# **XML et XML schéma : représentation des données**

Gérard Florin Laboratoire CEDRIC CNAM Paris

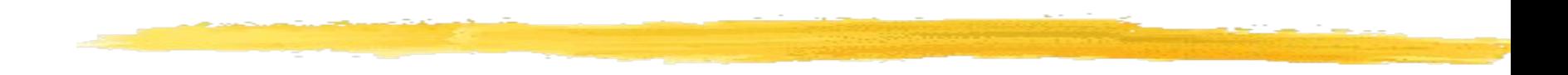

## **La représentation des données Origines : les formats de documents SGML, HTML**

## SGML ('Standard Generalized Markup Language') - 1986

- ❚ Un langage de balisage **très général** pour définir des documents électroniques, **indépendants de la forme visualisée**.
- Définir le contenu d'un document (rapport technique, livre, courrier, …).
- ❚ Un contenu est **transformé en autant de formats imprimés** que nécessaire**.**
- **Définir par ailleurs la forme imprimée.**
- Le but principal reste de **transmettre, stocker des documents à imprim**er avec économies de volume et souplesse de formatage.
- 3 ❚ **SGML est complexe => son usage est restreint à des spécialistes de la gestion documentaire.**

## HTML ('HyperText Markup Language') - 1989

### ❚ **Développement de la documentation accessible en ligne**

- => Avantage des liens **hypertextuels**. ❚ Première études sur **le langage de balises hypertextes HTML** 1989 conçu à partir de SGML comme une version très simplifiée.
- ❚ Disponibilité et **première normalisation** en 1992
- ❚ **Démonstration de la très grande capacité** d'accès à l'information rendue possible par le WEB (HTML + HTTP + URL).

### Quelques caractéristiques de HTML

- ❚ HTML est un **langage de balises** comme SGML :
	- Exemple <H2>
- ❚ Normalisation **d'un ensemble figé** de symboles encadrés par "<" et ">".
- ❚ Les balises HTML définissent **des directives de mise en page du text**e encadré par un couple balise ouvrante, balise fermante:
	- ❙ **<H2> xxxx </H2>** un titre de niveau 2,
	- **l <UL> yyyy </UL>** une liste d'items (sans numéros d'item),
		- ❙ **<LI> zzzzzz </LI>** un item de la liste,
	- ❙ **<I> tttttttttt </I>** un texte en italique.

permettant de définir abstraitement une structure de document **Pas de type de document** (pas de structuration) prédéfinie

### Exemple d'une bibliographie en HTML:

Une structuration de document complètement **orientée vers la présentation**  兴 Netscape **graphique.**File

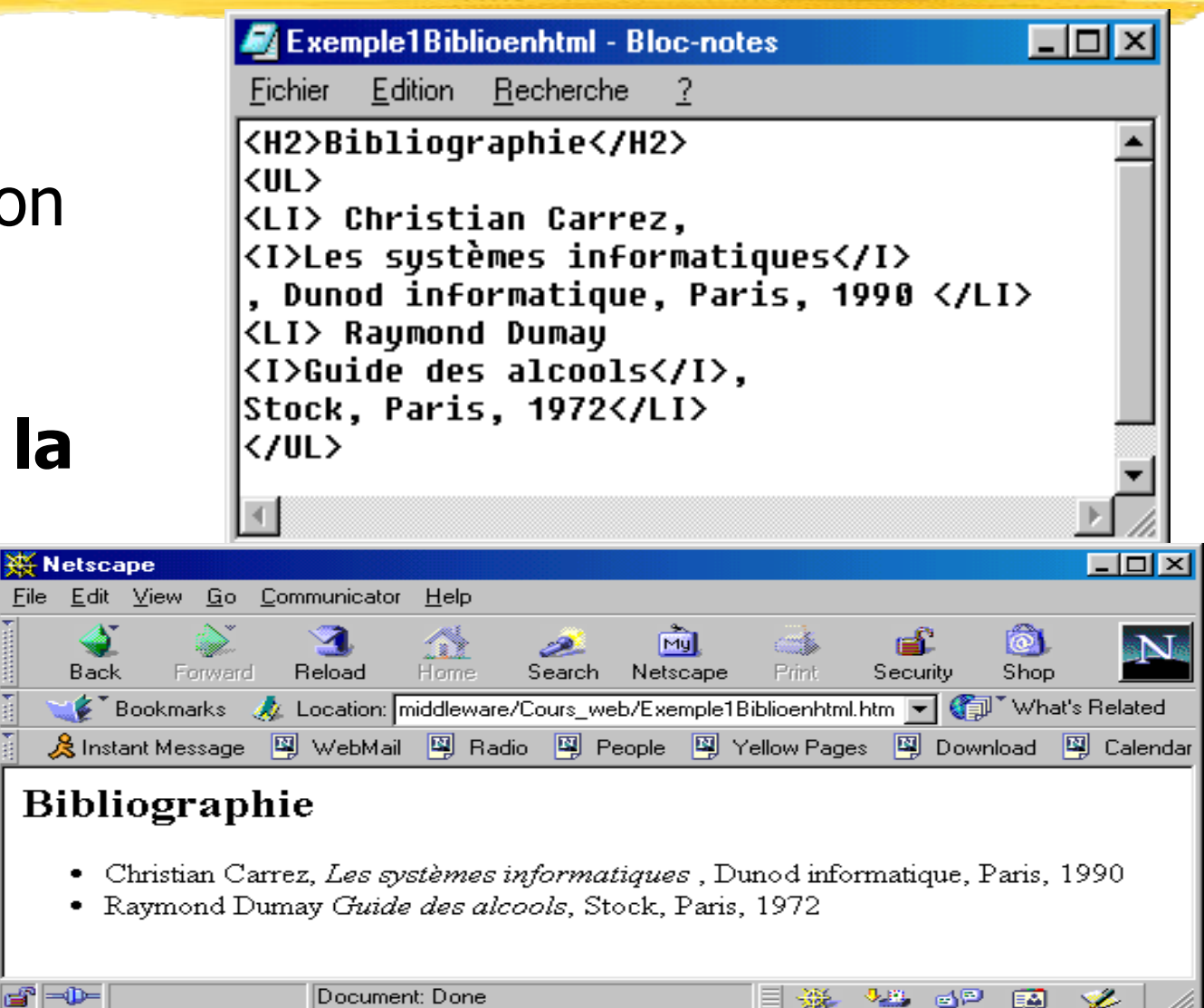

### Discussion des choix de HTML (1)

### ❚ **HTML: un langage trop graphique**

- ❙ A l'origine HTML définissait des balises **indépendantes de la représentation** graphique des informations (Ex: UL définit une liste).
- Logiquement, la présentation graphique d'une liste ne doit pas être toujours la même: elle **dépend d'une adaptation du navigateur à un contexte**.
	- Ex: présenter des informations en Braille pour des non voyants.
- ❙ Au fil du temps les fabricants ont introduits pour leurs **besoins des éléments graphiques**. (Ex: I pour italique, FONT, CENTER, BGCOLOR. De même UL a pris le sens d'une indentation, pas d'une liste.
- ❚ **Le balisage HTML est devenu spécifique des différents navigateurs pour les besoins d'affichage** 
	- **=> HTML est en fait un langage graphique pour Explorer ou Mozilla Firefox.**

### Discussion des choix de HTML (2)

### **Fig. HTML: un langage non extensible**

- ❙ Le langage HTML a été conçu pour être **assez simple** de sorte que le nombre et la signification des balises est **limité**.
	- Ex: Il n'existe pas de balisage pour la représentation des données en chimie (molécules, formules, valeurs numériques)

### ❙ Le langage HTML est **figé**.

❘ Toutes les balises utilisables sont définies au départ ce qui est intenable si l'on voulait prendre globalement en compte les besoins d'un grand nombre de métiers.

### **F** HTML est figé et assez simple : pas de **possibilité pour un utilisateur de base d'introduire de nouvelles balises.**

## Discussion des choix de HTML (3)

#### **EXTERNE: un langage de description de documents non structurés**

- ❙ HTML permet de définir de façon beaucoup trop **limitée** la **structure** d'un document.
- ❙ Il n'y a en fait pas de **vérification d'une structure** pour le document que l'on peut définir.
	- Ex: on peut créer un document commençant par une tête de chapitre H2 et poursuivant par une tête de chapitre H1.

### **EXTE HTML définit en fait un univers de documents plats.**

- ❙ Une recherche doit considérer un document HTML comme **une chaîne de caractères**.
- Pas de moyen de partager entre communicants **une structure de document** préétablie.

### ❚ **HTML ne type pas les documents.**

### Conclusion : avenir de HTML

- ❚ **HTML peut rester très longtemps utilisé comme langage graphique pour les navigateurs WEB.** ❚ **HTML présente des limitations trop importantes** 
	- **pour rester à terme le support de la représentation des données échangées sur le WEB.**
		- Non **séparation** du document et de sa présentation graphique.
		- ❙ Non **extensibilité**.
		- ❙ Non **structuration**, **typage**.

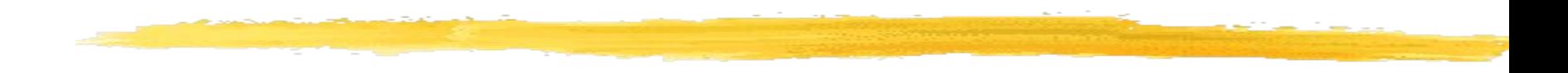

## **XML et le typage par les DTD**

# Introduction XML : Héritage SGML/HTML

- **SGML** riche, lourd, mal adapté au Web.
- **HTML** adapté à la présentation graphique, mais limité par un ensemble de balises figé, non extensible et sans typage.
- **Groupe de travail XML** à partir de août 1996 qui est composé essentiellement de membres du groupe de travail SGML.
	- **Recherche d'un langage assez simple** mais présentant une richesse proche de SGML.
	- **KML : un sous-ensemble de SGML**, qui élimine des points trop ciblés sur certains besoins.
	- ❙ Un document XML est **conforme** SGML.

## Conséquence sur XML

- **Extensibilité:** pouvoir définir de nouvelles balises.
- **Structuration** : pouvoir modéliser des données d'une complexité quelconque.
- **Validation** : pouvoir vérifier la conformité d'une donnée avec un type (un modèle de structure).
- **Indépendance du média**: pouvoir formater un contenu selon des représentations diverses.
- **Interopérabilité** : Pouvoir échanger et traiter une donnée en utilisant de nombreux types de logiciels.

### Caractéristiques de XML (1) : un langage de niveau méta

- ❚ **XML n'est pas un langage de balises de plus** (comme HTML).
- ❚ **XML permet de définir de nouveaux langages de balises** (comme SGML).

### ❚ **Notion de langage de niveau méta**

❚ En quelque sorte, un langage qui permet de **définir des langages**.

### Caractéristiques de XML (2) : un langage verbeux

- **Choix délibéré: XML définit tout en format caractère (lisible par un être humain).**
- ❚ **Avantage :** pour le **développement** des codes, **la mise au point, l'entretien** et pour **l'interopérabilité** (choix des caractères UCS 'Universal Character Set' ISO Unicode).
- ❚ **Inconvénient:** Les données codées en XML sont **toujours plus encombrantes** que les mêmes données codées en binaires.
	- L'espace mémoire, l'espace disque et la bande passante sont devenus **moins chers**.
	- ❙ Les **techniques de compression** sont accessibles **facilement et gratuitement**.
	- 15 ❙ Elles sont applicables **automatiquement** dans les communications par modems ou en HTTP/1.1 et **fonctionnent bien** avec XML.

# Structure d'un document XML (1) : structure logique

Un document XML est composé de trois parties:

### **Un prologue** qui comporte:

- Des déclarations diverses
- Des instructions de traitement (optionnelles)
- Une déclaration de type du document (optionnelle)
- ❙ **Un ensemble d'éléments** organisés en arbre (les balises).
- **Des commentaires <!-- Un commentaire -->**

## Structure d'un document XML (2) : structure logique - prologue

### ■ Exemple de déclaration XML :

- $\blacktriangleright$  <?xml version="1.0" encoding="ISO-8859-1" standalone="yes"?>
	- ❘ version : version du XML utilisée dans le document
	- ❘ encoding : jeu de codage de caractères utilisé
		- Jeu de caractères habituel pour le français : ISO-8859-1, a tendance à être remplacé par l'ISO-8859-15
		- Par défaut : UTF-8.
	- ❘ standalone : dépendance du document par rapport à une dtd
		- Si standalone = no, le processeur de l'application attend une dtd
		- Valeur par défaut  $=$  no.

### **La déclaration est facultative, mais préférable**

## Structure d'un document XML (3) : structure logique - prologue

- ❚ Une instruction de traitement est une instruction interprétée par l'application servant à traiter le document XML
	- <?xml-stylesheet type="text/xsl" href="bib.xsl"?>
	- **I** Application : xml-stylesheet
	- **Type : type de fichier**
	- **l** href : URL du fichier

# Corps d'un document XML

- **EXML définit un cadre pour baliser n'importe quel document structuré en arbre (balises ou 'tags')**
- ❚ **Notion d'élément XML (associé à une balise)**: définit une donnée sous la forme d'une chaîne de caractères comme ayant un sens (message, de, pour, objet, texte)
- ❚ **Notion d'attribut XML (d'un élément)**: pour associer une donnée à une balise (localisation, codage).

#### Exemple simple:

<message securite="secret défense"> <de>Jean</de> <pour>Jacques</pour> <objet>Rappel</objet> <texte>On se voit demain à 10h</texte> </message>

### Exemple d'une bibliographie en XML

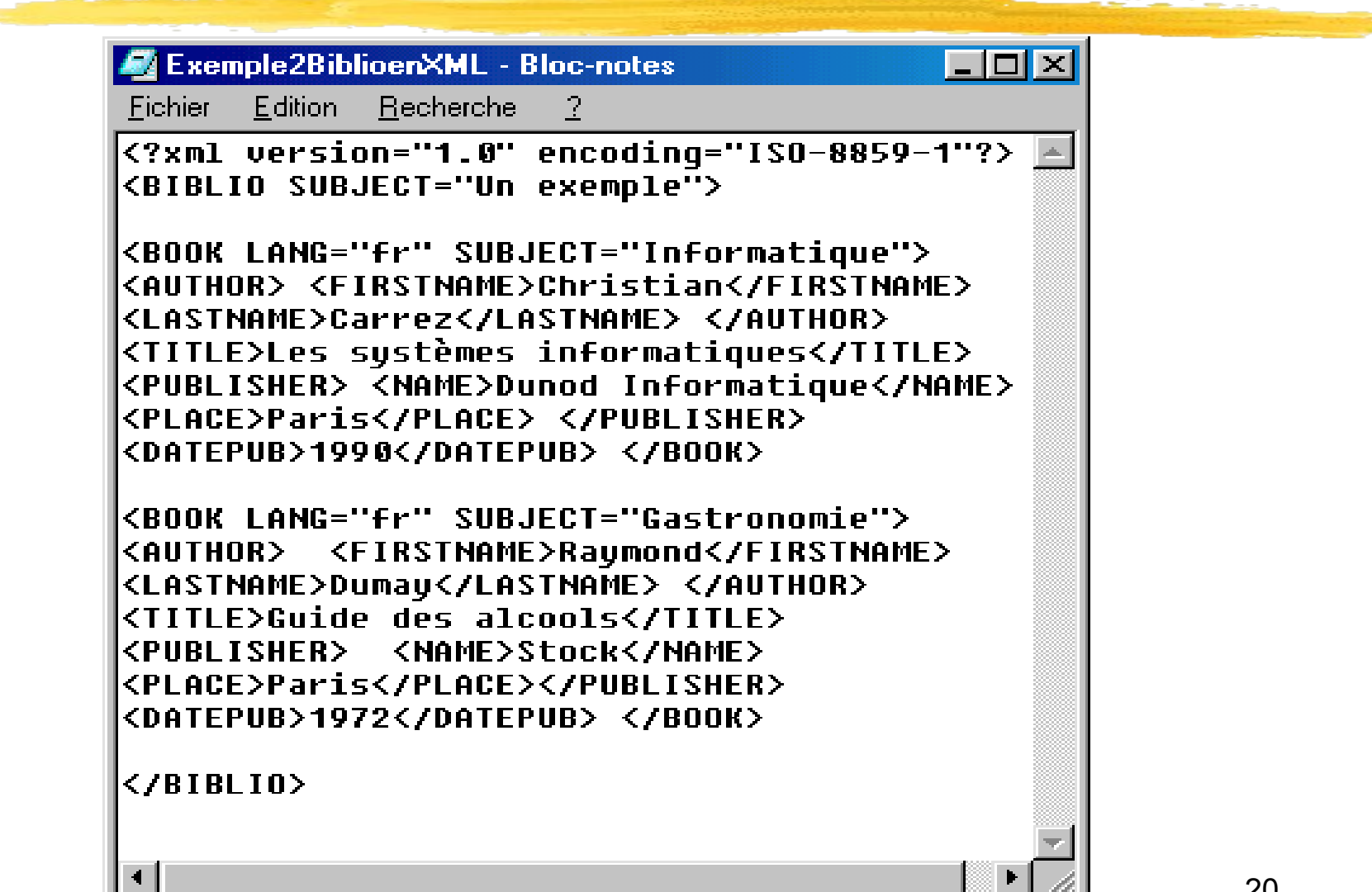

### Arbre associé à une bibliographie (1)

#### $\left( \frac{1}{2} \right)$  =  $\frac{1}{2}$  × <?xml version="1.0" encoding="ISO-8859-1" ?> - <BIBLIO SUBJECT="Un exemple"> - <BOOK LANG="fr" SUBJECT="Informatique">  $-$  <AUTHOR> <FIRSTNAME>Christian</FIRSTNAME> <LASTNAME>Carrez</LASTNAME>  $<$ /AUTHOR> <TITLE>Les systèmes informatiques</TITLE>  $-$  <PUBLISHER> <NAME>Dunod Informatique</NAME> <PLACE>Paris</PLACE> </PUBLISHER> <DATEPUB>1990</DATEPUB>  $<$ /BOOK $>$ - <BOOK LANG="fr" SUBJECT="Gastronomie">  $-$  <AUTHOR> <FIRSTNAME>Raymond</FIRSTNAME> <LASTNAME>Dumay</LASTNAME>  $<$ /AUTHOR> <TITLE>Guide des alcools</TITLE> - <PUBLISHER> <NAME>Stock</NAME> <PLACE>Paris</PLACE> </PUBLISHER> <DATEPUB>1972</DATEPUB>  $<$ /BOOK $>$  $<$ /BIBLIO>

## Structure d'un document XML (2) : structure physique

#### Document  $=$  arbre :

#### ❙ une racine **unique**

- Englobe *tous* les autres éléments
- Est ouvert après le prologue
- ❙ Eléments
	- ❘ Branches ou feuilles

#### ❘ **Contiennent du texte ou d'autres éléments enfants**

❘ ou sont vides : ils ne contiennent pas d'élément-enfant.

#### ❙ **Attributs**

- ❘ Tous éléments peut contenir un ou plusieurs attributs dans la balise ouvrante
- ❘ Chaque élément ne peut contenir qu'une fois le même attribut.
- Un attribut est composé d'un nom et d'une valeur.

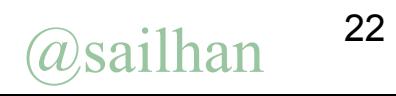

# Structure d'un document XML (2) : structure physique

- Une entité peut référencer une autre entité pour forcer **l'inclusion** à la place dans le document.
- ❚ Une entité peut être **nommée** (avoir un alias).
- ❚ Une entité peut être **interne** (son nom est alors un raccourci pour sa valeur).
- ❚ Une entité peut être **externe** et représenter un fichier local ou distant contenant du texte XML.

### Structuration d'un document

- Cet exemple est tiré de http://www.gchagnon.fr/cours/xml/exercices/exo1.html
- **Une bouteille d'eau Cristaline contient par litre** 71 mg d'ions positifs calcium, et 5,5 mg d'ions positifs magnésium. On y trouve également des ions négatifs comme des chlorures à 20 mg par litre et des nitrates avec 1 mg par litre. Elle est recueillie à St-Cyr la Source dans le Loiret. Son code barre est 3274080005003.

### Structuration d'un document

#### ❚ <bouteille>

- ❙ <marque>Cristaline</marque>
	- ❘ <composition>
		- <ion type="positif">calcium 71mg/l</ion>
		- <ion type="positif">magnésium 5,5mg/l</ion>
		- <ion type="negatif">chlorure 20mg/l</ion>
		- <ion type="negatif">nitrate 1mg/l</ion>
		- <autre type="metal">fer</autre>
- ❚ </composition>
- ❚ <source>
	- <ville>St-Cyr la Source</ville>
		- ❙ <departement>Loiret</departement>
- </source>
	- ❚ <code\_barre>3274080005003</code\_barre>
- ❚ </bouteille>

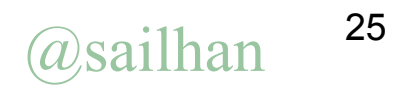

## Documents bien formés

- ❚ **Si un document XML respecte les règles de la grammaire XML on dit qu'il est bien formé.**
- ❚ **Les règles d'un document bien formé**
	- ✍ Toute balise **ouverte** doit être **fermée**, Ex: <livre> </livre>
	- ✍ L'ensemble des balises est **correctement imbriqué**. Ex : Entrelacement mal formé <p> <b> ....</p> </b>
	- ✍ Les valeurs d'attributs sont entre **guillemets**"
- Les **balises uniques correspondent à des documents vides** et sont notées: Ex : <IMG source="image.gif"/>
- Les caractères  $<$  & sont notés < &amp;
- Un document commence par une déclaration XML

❘ <?xml version="1.0" encoding ="iso-8859-1" standalone="yes"?>

# Documents valides : DTD

- ❚ **Déclaration de type de document : DTD 'Document Type Definition** ' une notion héritée de SGML permettant la définition formelle d'un type de document.
- Une information de niveau méta pour qu'un analyseur puisse vérifier la **conformité** d'un document à une spécification de type (notion de document **valide**).
	- ❙ **intitulé** des balises et de leurs **attributs**,
	- **imbrication** des balises (structure d'arbre du document),
	- **caractère obligatoire/facultatif** de certaines infos.
- **Pour un document XML une DTD est optionnelle:** 
	- **En son absence:** on constate une structure.
	- **En sa présence**: on contraint la conformité d'un document XML.

# Stockage de la DTD (1)

- ❚ 2 endroits de stockage (interne/externe) :
	- Stockage interne: déclaration écrite à l'intérieur du prologue du document XML
		- <?xml version="1.0" **standalone="yes"**?>
			- <!DOCTYPE biblio[ <!ELEMENT biblio (livre)\*> <!ELEMENT livre (titre, auteur, nb\_pages)> <!ATTLIST livre type (roman | nouvelles | poemes | théâtre) #IMPLIED lang CDATA "fr" > <!ELEMENT titre (#PCDATA)>
				- <!ELEMENT auteur (#PCDATA)>
				- <!ELEMENT nb\_pages (#PCDATA)> ]>

28

…

# Stockage de la DTD (2)

- ❙ Stockage externe : la DTD est stockée dans un fichier à part et peut donc être partagée entre plusieurs documents XML
	- ❘ Exemple d'une DTD privée :
		- $\leq$ ?xml version="1.0" encoding="ISO-8859-1"?> <!DOCTYPE biblio **SYSTEM** "..." "biblio.dtd"> <biblio> ... </biblio>…
	- ❘ Exemple d'une DTD publique :
		- <!DOCTYPE html **PUBLIC** "**-**//W3C//DTD XHTML 1.0 Strict//EN" "http://www.w3.org/TR/xhtml1/DTD/xhtml1 strict.dtd">

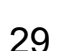

 $\omega$ sailhan

## DTD : Déclarations de types d'éléments de base (1)

- ❚ <!**ELEMENT** nom\_élément **(**contenu\_élément**)** >
- Le nom de l'élément le nom de la balise dans un document.
- ❙ Contenu: **un type de base** (chaîne de caractères avec des variantes) ou un type construit (en fait une séquence d'éléments).

#### ❘ **EMPTY : Chaîne vide**

- <! ELEMENT elem (EMPTY)>
- Eléments vides: support d'attributs
- ❘ **#CDATA : Chaîne non analysée** 
	- La chaîne est supposée contenir des données qui n'ont pas à être parsées.
- ❘ **#PCDATA : ('Parsed Character DATA')**
	- Chaîne de caractères devant être parsée.
- ❘ **ANY : Une chaîne quelconque.**

## DTD : Déclarations de types d'éléments construits (2)

- ❚ **Élément avec fils : Types d'éléments construits à partir d'autres types d'éléments (types article).**
	- On peut préciser la structure (séquence) des fils au moyen **de constructeurs.**
		-
		-
		-
		-
		- Nom1 | Nom2 alternative
- Nom\_élément une seule occurrence
- Nom\_élément<sup>\*</sup> 0, 1 ou n occurrences
- ❙ Nom\_élément**?** 0 ou 1 occurrence (valeur optionnelle)
- Nom\_élément**+** 1 ou n occurrences
	-
	- ❙ **, ( )** séquence et parenthèses

❚ **Types éléments 'mixtes' :** des éléments et des chaînes

## Exemples – indicateurs d'occurrence (1)

■ Exemple de séquence : un mémoire <!ELEMENT mémoire (titre, résumé, remerciements?, introduction, chapitre+, conclusion, references) >

- **Un mémoire est constitué d'un titre (un seul titre, sa présence est obligatoire), d'un** résumé (même chose que pour le titre), d'au plus un chapitre (soit on a un chapitre, soit on n'a pas de chapitre), d'une conclusion et de reference
- ❙ Un mémoire est défini comme une séquence ordonnée. Il **doit** être ordonné de la façon suivante : titre, résumé, remerciements, introduction, chapitre, conclusion, references
- Exemple de choix avec indicateurs d'occurence par élément

<!ELEMENT elt0 (elt1\* | elt2\* | elt3\*)>

❙ Instanciations valides :

```
❘ <elt0>
  <elt2>(...)</elt2><br><elt2>(...)</elt2>
</elt0>
```
Instanciations non valides :

```
❘ <elt0>
    <elt3>(...)</elt3>
  \langleelt2>\langle...\rangle\langleelt2>
</elt0>\text{<}elt0<elt2>(...)</elt2>
  \text{<}elt3>\text{L.}\text{<}/elt3>
</elt0>
```
## Exemples – indicateurs d'occurrence (2)

■ <!ELEMENT elt0 (elt1 | elt2 | elt3)  $*$  >

- ❙ Choix d'éléments avec indicateur d'occurence global :
- ❙ Exemple valide :
	- $\le$ elt $0$ 
		- <elt2>(...)</elt2>
		- <elt3>(...)</elt3>
		- <elt1>(...)</elt1>
		- $<$ /elt0 $>$

 $\blacksquare$  <!ELEMENT citation (#PCDATA | auteur) \*>

- Pas de contrainte sur l'ordre d'apparition des éléments
- Déclaration la plus souple possible
- **Exemple :** 
	-

<citation><br>
<auteur>Shakespeare</auteur>Être ou ne pas être </citation>

### DTD : Déclarations de types d'attributs

Les listes d'attributs 'attlist' définissent pour un élément la liste des attributs de cet élément avec leurs propriétés.

- ❙ Nom de l'attribut, Type de l'attribut, Valeur par défaut.
	- ❘ <!ATTLIST nom\_element
	- ❘ nom\_attribut1 type1 défaut1

❘ nom\_attributn typen défautn>

❚ **Le paramètre défaut**

❘ …

- ❘ **#REQUIRED**:attribut obligatoire à fournir.
- ❘ **#IMPLIED** : attribut optionnel.
- ❘ **#FIXED 'value'**: attribut de valeur invariable égale à 'value'.
- 'value': une valeur pour l'attribut quand elle n'est pas donnée.

### Exemple

### $\blacksquare$  <!ELEMENT elt  $(...)$

… <!ATTLIST elt attr CDATA #IMPLIED>  $\blacksquare$  <elt attr=« blabla">(...)</elt>

## DTD : Typage des d'attributs (1)

- **Trois catégories de types: chaînes, listes de** chaînes, valeurs énumérées.
- ❚ **CDATA :** Les valeurs possibles sont des chaînes de caractères non analysées par le parseur.
	- Ex: <!ATTLIST fichier chemin CDATA #REQUIRED>
- **ID** : Les valeurs sont des identifiants uniques.
	- **Ex: <!ATTLIST dossier ident ID #REQUIRED nom CDATA** #IMPLIED>
# Conclusion XML

#### ❚ **Multiples avantages**

#### ❙ **Un langage effectivement simple**.

- **Notal XML rend possible l'arrivée d'une nouvelle génération d'outils logiciels** pour des **plate-formes hétérogènes**.
	- de manipulation,
	- de transmission,
	- ❘ de visualisation de données distribuées.

#### ❚ **Les inconvénients**

La simplicité de base conduit à **énormément de compléments de toutes natures** => apparition de dialectes et d'outils très nombreux qui ajoutent des détails.

# Avenir de XML

**EXML devrait permettre** pour des applications (qui ne posent pas de problèmes cruciaux de performances) de supporter dans un cadre unifié:

# ❚ **La présentation des réseaux**

**Format des données échangées par messages ou par** invocations de méthodes.

## ❚ **La définition des documents.**

Outils de bureautique, de documentation ..

# ❚ **La définition des données.**

SGBD, logiciels de gestion, Échanges de Données Informatisé (EDI), …

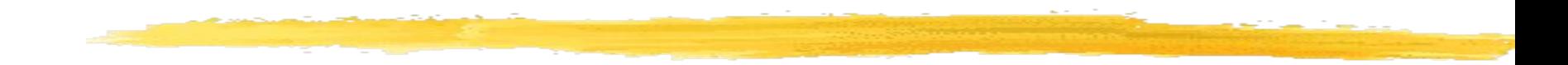

## Le typage XML avec 'XML schéma'

Introduction Les structures Les types de données Conclusion

## Le typage avec les DTD

- ❚ **XML est un outil d'avenir** pour l'échange, le stockage et l'affichage des données sur Internet.
- **Un problème majeur de XML 1.0** (dans sa définition de base) concerne **son approche du typage => DTD** 'Document Type Definition'.
- ❚ **L'objectif n'est pas atteint** pour des applications informatiques: la définition des types par les DTD est trop orientée documents textuels.
- **E Conséquence :** nombreuses propositions pour améliorer le typage en XML.

# Objectifs précis

#### **- Structures–**

❚ **Définir la structure et les contenus** des documents. ❚ **Définir des relations d'héritage.**

**- Typage des données –**

- ❚ **Fournir un ensemble de types primitifs.**
- ❚ **Définir un système de typage suffisamment riche.**
- ❚ **Distinguer les aspects reliés à la représentation**  lexicale des données de ceux gouvernant les données.
- ❚ **Permettre de créer des types de données usagers dérivés** de types existants en contraignant certaines propriétés (domaine, précision, longueur, format).

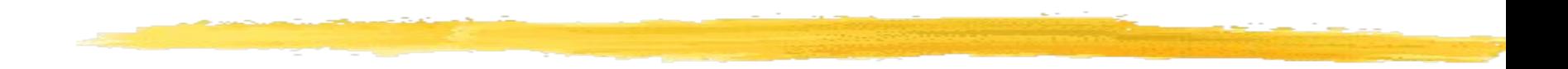

#### **Les structures**

### Principes généraux des schémas

### ❚ **Un schéma XML est un document XML.**

- $\leq$ ?xml version="1.0" encoding="ISO-8859-1"?>
- ❚ <xsd:schema xmlns:xsd="http://www.w3.org/2000/10/XMLSchema"> <!-- Déclaration de deux types d 'éléments -->
- ❚ <xsd:element name="nom" type="xsd:string" />
- ❚ <xsd:element name= "prenom" type="xsd:string" />
- ❚ </xsd:schema>

## Exemple d'adresse postale en XML: le document

 $\blacksquare$  <?xml version="1.0"?> <Addresse\_postale\_France pays="France"> ❚ <nom>Mr Jean Dupont</nom> ❚ <rue>rue Camille Desmoulins</rue> ❚ <ville>Paris</ville> ❚ <departement>Seine</departement> ❚ <code\_postal>75600</code\_postal>  $\langle \rangle$  Addresse postale france  $\langle \rangle$ 

#### DTD d'une adresse postale

<!DOCTYPE une\_DTD\_adresse **[** <!ELEMENT Addresse\_postale\_france (nom, rue, ville, département, code\_postal)> <!ELEMENT nom (#PCDATA)> <!ELEMENT rue (#PCDATA)> <!ELEMENT ville (#PCDATA)> <!ELEMENT département (#PCDATA)> <!ELEMENT code\_postal (#PCDATA)> <!ATTLIST Addresse\_postale\_france pays NMTOKEN #FIXED 'France' > **]**>

## Typage d'une adresse postale au moyen d'un schéma XML

<xsd:schema xmlns:xsd="http://www.w3.org/2000/10/XMLSchema"> <xsd:complexType name="Addresse\_postale\_france" > <xsd:sequence> <xsd:element name="nom" type="xsd:string" /> <xsd:element name="rue" type="xsd:string" /> <xsd:element name="ville" type="xsd:string" /> <xsd:element name="departement" type="xsd:string" /> <xsd:element name="code\_postal" type="xsd:decimal" /> </xsd:sequence> <xsd:attribute name= "pays" type="xsd:NMTOKEN"

use="fixed" value="FR"/>

</xsd:complexType> </xsd:schema>

# Le langage XML schémas : Les composants primaires

❚ **Un schéma XML est construit par assemblage de différents composants** (13 sortes de composants rassemblés en différentes catégories).

#### ❚ **Composants de définition de types**

- ❙ Définition de types **simples (Simple type).**
- Définition de types **complexes (Complex type).**

#### ❚ **Composants de déclaration**

- ❙ **Déclaration d'éléments.**
- ❙ **Déclaration d'attributs.**

### Déclaration des éléments

- ❚ **Un élément XML est déclaré par la balise 'element'** de XML schéma qui a de nombreux attributs.
- **Les deux principaux attributs sont:** 
	- **name** : Le nom de l'élément (de la balise associée).
	- **type** : Le type qui peut être simple ou complexe.

#### **Exemple de base**

<xsd:element name="code\_postal" type="xsd:decimal"/>

#### Déclaration des attributs

- ❚ **Un attribut est une valeur nommée et typée associée à un élément.**
- Le type d'un attribut défini en XML schéma est **obligatoirement simple.**

<xsd:complexType name="TypeRapport">

 <xsd:attribute name= "Date\_creation" type="xsd:date"/>

</xsd:complexType>

…...

<xsd:element name="Rapport" type="TypeRapport"/>

#### Autres attributs

- ❚ **L'élément attribute de XML Schema peut avoir deux attributs optionnels** : **use** et **value**.
- ❚ **On peut ainsi définir des contraintes** de présence et de valeur.
- Selon ces deux attributs, la valeur peut:

#### **être obligatoire ou non**

#### **être définie ou non par défaut**.

■ Exemple: <xsd:attribute name= "Date\_peremption" type="xsd:date" use="default" value= "2005-12-31"/>

## Valeurs possibles pour use

- ❚ **Use = required** : L'attribut doit apparaître et prendre la valeur fixée si elle est définie.
	- ❚ **Use= prohibited** : L'attribut ne doit pas apparaître.
- ❚ **Use = optional** : L'attribut peut apparaître et prendre une valeur quelconque.
- ❚ **Use= default** : Si l'attribut à une valeur définie il la prend sinon il prend la valeur par défaut.
- **Use= fixed** : La valeur de l'attribut est obligatoirement la valeur définie.
- **Exemple :** <xsd:attribute name= "Date creation" type="xsd:date" use="required"/>

## Types simples

- ❚ **'SimpleType' permet de définir des éléments ou des attributs non structurés** : dérivés d'une chaîne, d'un entier etc
	- **Types simples prédéfinis** au sens de la norme XML Schémas ' datatypes': string, integer, boolean ...

<xsd:element name="code\_postal " type="xsd:integer"/>

- ❙ **Types simples définis par dérivation d'un autre type simple**, au moyen de l'élément <xsd:simpleType ...>
- Exemple de type simple : dérivation par restriction. <xsd:simpleType name= "DeuxDecimales"> <xsd:restriction base="xsd:decimal"> <xsd:fractionDigits value="2" /> </xsd:restriction>
	- </xsd:simpleType>

## Types complexes

- ❚ **Déclarés au moyen de l'élément** <xsd:complexType  $name="$ ...
- ❚ **Ils peuvent contenir d'autres éléments**, des attributs. ❚ **Exemple**
	- <xsd:complexType name= "TypePrix">
		- <xsd:simpleContent>
			- <xsd:extension base="DeuxDecimales">
				- <xsd:attribute name="Unite" type= "FrancEuro" />
			- </xsd:extension>
		- </xsd:simpleContent>
	- </xsd:complexType>

#### 53 ❚ **Trois façons de composer des éléments** dans un type complexe: sequence, choice, all.

### Types complexes: Sequence

- ❚ Un type **sequence** est défini par une suite de souséléments qui doivent être présents dans l'ordre donné.
- ❚ Le nombre d'**occurences** de chaque sous-élément est défini par les attributs minOccurs et maxOccurs.

<xsd:complexType name= "Commande">

<xsd:sequence>

 <xsd:element name= "Ad\_livraison" type="Addresse"/> <xsd:element name= "Ad\_facturation" type="Addresse"/> <xsd:element name= "texte" type="xsd:string" minOccurs="1" /> <xsd:element name="items" type="Items" maxOccurs= "30" /> </xsd:sequence> </xsd:complexType>

## Types complexes: Choice

- **Un seul des éléments listés doit être présent.**
- Le nombre d'occurences possible est déterminé par les attributs minOccurs et maxOccurs de l'élément.

#### <xsd:complexType name= "type\_temps">

<xsd:choice >

```
<xsd:element name= "Noire" type="Note" minOccurs="1" 
maxOccurs="1" />
```

```
<xsd:element name= "Croche" type="Note" minOccurs="2" 
maxOccurs="2" />
```
</xsd:choice>

</xsd:complexType>

## Types complexes: All

■ C'est une composition de type ensembliste. Dans un document conforme, les éléments listés doivent être tous présents au plus une fois. Il peuvent apparaître dans n'importe quel ordre.

<xsd:complexType name= "Commande">

<xsd:all>

```
 <xsd:element name= "Ad_livraison" type="Addresse"/>
   <xsd:element name= "Ad_facturation" type="Addresse"/>
   <xsd:element name= "texte" type="xsd:string" />
   <xsd:element name="items" type="Items" />
 </xsd:all>
```
 $\langle x\mathsf{sd:complexType}\rangle$ 

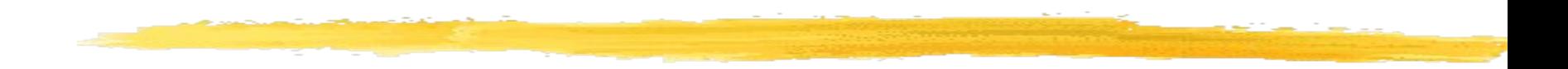

# **Les types de données XML schéma**

## Objectifs de la définition des types

- ❚ **Fournir des types primitifs** analogues à ceux qui existent en SQL ou en Java.
	- ❚ **Définir un système de typage suffisamment riche** pour importer/exporter des données d'une base de données.
	- ❚ **Distinguer les aspects reliés à la représentation**  lexicale des données de ceux gouvernant les ensembles de données sous-jacents.
	- ❚ **Permettre de créer des types de données usagers** dérivés de types existants en contraignant certaines propriétés (domaine, précision, longueur, format).

## Système de typage des schémas

#### **Trois composantes:**

#### **a) L'ensemble des valeurs du type ('value space')**

Ex: type float.

**b) L'ensemble des représentations lexicales possibles** des valeurs ('lexical space ').

Ex: "10" ou "1.0E1"

**c) L'ensemble des facettes (l'ensemble des propriétés)** qui définit l'ensemble des valeurs (notion de facette fondamentale et de facette de contrainte).

Ex: Le type float est défini par la norme IEEE 754-1985 (c'est un flottant simple précision sur 32-bit).

On peut dériver des types par contraintes.

## Hiérarchie des types prédéfinis

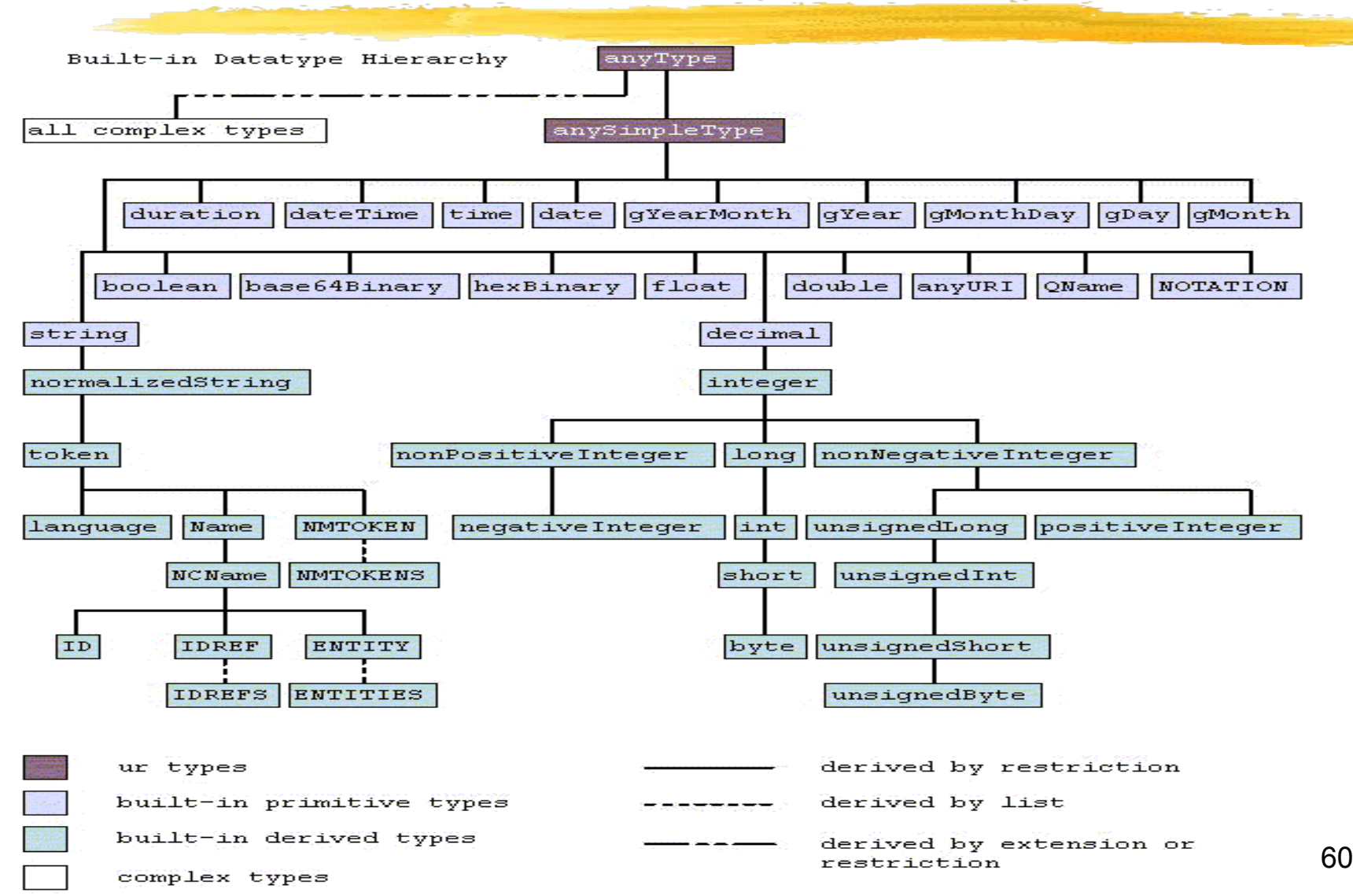

# Dérivation de types simples 1- Dérivation par restriction

#### ❚ **La dérivation par restriction restreint l'ensemble des valeurs** d'un type pré existant.

❚ La restriction est définie par des contraintes de facettes du type de base: valeur min, valeur max ...

#### ❚ **Exemple :**

<xsd:simpleType name= "ChiffresOctaux"> <xsd:restriction base="xsd:integer"> <xsd:minInclusive value="0" /> <xsd:maxInclusive value= 7" /> </xsd:restriction> </xsd:simpleType>

# Les contraintes de facettes

- lenght : la longueur d'une donnée.
- minLenght: la longueur minimum.
- ❚ maxLenght: la longueur maximum.
- pattern: défini par une expression régulière.
- enumeration: un ensemble discret de valeurs.
- whitespace: contraintes de normalisation des chaînes relativement aux espaces (preserve, replace, collapse).
- maxInclusive: une valeur max comprise.
- maxExclusive: une valeur max exclue.
- minInclusive: une valeur min comprise.
- maxInclusive: une valeur min exclue.
- totalDigits: le nombre total de chiffres.
- fractionDigits: le nombre de chiffres dans la partie fractionnaire.

#### Exemple d'une énumération

<xsd:simpleType name= "Mois"> <xsd:restriction base="xsd:string"> <xsd:enumeration value= "Janvier"/> <xsd:enumeration value="Février"/> <xsd:enumeration value="Mars"/>  $\langle$ !-- ... --> </xsd:restriction> </xsd:simpleType>

## 2 - Dérivation par extension

- ❚ Dériver un nouveau type par **extension** consiste à ajouter à un type existant des sous-éléments ou des attributs.
- ❚ On obtient inévitablement **un type complexe.**

#### ❚ **Exemple**

<xsd:complexType name= "mesure">

 <xsd:simpleContent><xsd:extension base="xsd:Decimal"> <xsd:attribute name="unite" type="xsd:NMTOKEN"/>

</xsd:extension></xsd:simpleContent>

</xsd:complexType>

<xsd:element name= "temperature" type= "mesure"/>

<temperature unit="Kelvin">230</temperature>

## 3 - Dérivation par union

**Pour créer un nouveau type on effectue** l'union ensembliste de toutes les valeurs possibles de différents types existants.

#### **Exemple:**

 <xsd:simpleType name="TransportFormatCaracteres"> <xsd:union memberTypes="base64Binary hexBinary"/> </xsd:simpleType>

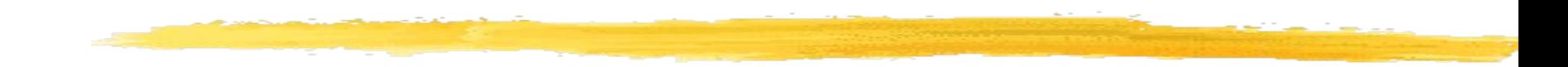

# Conclusion typage avec XML schéma

# Un standard très utile en réseaux/systèmes répartis

#### ■ **Indispensable comme outil d'interopérabilité en univers réparti.**

- Entre des applications WEB.
- Dans des approches objets répartis comme SOAP ('Simple Object Protocol')
	- WSDL ('Web Service Definition Language').
- Entre des bases de données hétérogènes.

#### ■ **Quelques reproches**

- Les performances.
- Les imperfections à découvrir dans les choix de conception du système de typage.

### Domaines d'utilisation

- ❚ Publication d'informations sur le WEB.
- Commerce électronique.
- Gestion de documents traditionnels.
- ❚ Assistance à la formulation et à l'optimisation des requêtes en bases de données.
- Transfert de données entre applications en réseaux.
- Contrôle de supervision et acquisition de données.
- ❚ Échange d'informations de niveau méta.

## Introduction aux services Web

- **Le besoin :** des communications de programme à programme utilisant comme support la toile mondiale.
- **Service toile (service web)**: une application informatique quelconque (plutôt de gestion ou de commerce électronique).
	- **l** modulaire,
	- **L** basée sur la toile,
	- **I** utilisant des services et protocoles standards.
- ❚ **Notion de fournisseur de services** sur la toile: ( ASP 'Application Service Providers') au moyen des services webs.
- **E Applications visées:** commerce électronique puis par extension tout service comportant un accès à des données (température, trafic, …) ou une algorithmique plus ou moins complexe (exemple calcul intensif).

# Organisation actuelle des standards

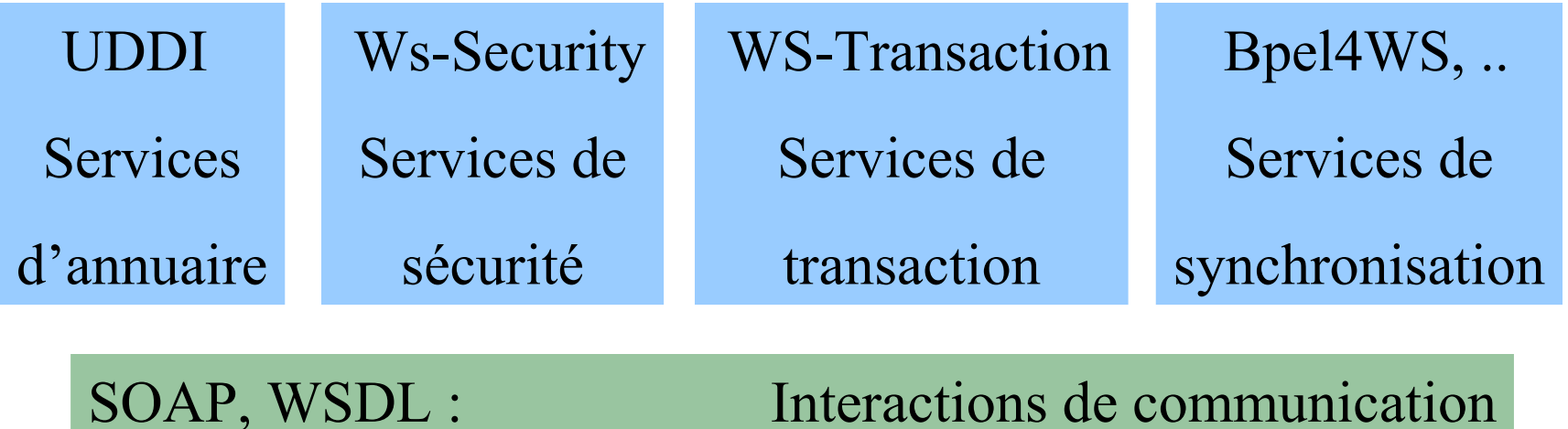

HTTP, SMTP, MOM(JMS) : Transmission effective

# SOAP ('Simple Object Access Protocol')

- ❚ Le protocole de **communication** de base (définissant la principale interaction de communication).
- **Une approche de mode message** mais aussi un protocole d'appel de procédure distante (**RPC**).
- **Utilise XML** pour représenter les données.
- **ultilise des protocoles applicatifs Internet** pour acheminer ses messages:
	- **HTTP** (pour sa généralité, son mode synchrone).
	- **SMTP**, **MOM** (plutôt pour le mode asynchrone).

# WSDL ('Web Services Definition Language')

- ❚ **Un standard de description d'interfaces (analogue de IDL).**
- ❚ Permet de décharger les utilisateurs des **détails techniques** de réalisation d'un appel.
- ❚ **Basé sur XML, XML Schéma**.
- ❚ Règles de **sérialisation des données** échangées.
## UDDI 'Universal Description, Discovery, and Integration'

- ❚ Le standard **d'annuaire réparti** pour la description des services Web.
- **Très orienté affaires** (ventes, prestations)
- ❚ **Accessible au moyen de Soap**.
- **Permet d enregistrer des informations variées** via la notion de **tmodel** (modèle technique).

## Acteurs du domaine

### ❚ **Consortiums/organismes**

- W3C World Wide Web Consortium
- **Oasis**
- WS-I Web Services Interoperability
- Nations Unies
- ❙ EbXML
- Rosetta net : Web services en électronique

### ❚ **Editeurs de logiciels**

**Nicrosoft, IBM, BEA** 

### ❚ **Logiciel libre**

❙ Apache Axis

## Exemples de produits

- ❚ **Microsoft** .NET
- **IBM** Web Services Architecture (Websphere)
- ❚ **SUN** One
- **BEA** Web Services Architecture (Weblogic)
- ❚ **Iona**, **CapeClear**, **SilverStream**, **Systinet**
- ❚ Logiciel libre **Apache** Axis (WSIF ' Web Services Invocation Framework ')

## Bibliographie Normes

- ❚ 'XML Schema Part 0: Primer' W3C http://www.w3.org/TR/2001/REC-xmlschema-0-20010502/
- 'XML Schema Part 1: Structures' W3C http://www.w3.org/TR/2001/REC-xmlschema-1-20010502/
- ❚ 'XML Schema Part 2: Datatypes' W3C http://www.w3.org/TR/2001/REC-xmlschema-2-20010502/
- ❚ XML Schema Requirements http://www.w3.org/TR/1999/NOTExml-schema-req-19990215 ( Février 1999)
- Introduction aux schémas http://www.w3schools.com/schema
- Les schémas XML Gregory Chazalon, Joséphine Lemoine http://site.voila.fr/xmlschema
- W3C XML Schema, Eric Van Der Vlist, [http://www.xml.com/pub/a/2000/11/29/schemas/](file:///D:/cours/escpi/src//pub/a/2000/11/29/schemas/part1.html)

## **XHTML et XSLT**

@Francoise Sailhan

# Rappel

- ❚ Pourquoi a-t-on intérêt à séparer le fond et la forme d'un document?
	- ❙ Pour se focaliser sur les données soit sur la forme
		- L'ingénierie des connaissances et la publications sont deux corps de métier différents
	- **Pour restructurer et présenter les données de** différentes manières en fonction
		- ❘ du terminal (téléphone, ordinateur)
		- ❘ de la sortie (textuelle, graphique, sonore, mixte)
		- ❘ de la charte graphique (sobre, colorée, délirante)

## Mise en forme

### **Ce que nous avons vu**

- **F** HTML, XHTML, XML
- ❙ Vérification du respect des règles d'écriture et d'enchâssements des éléments
	- ❘ DTD, Schémas XML
- Mise en forme et adaptation aux formats de visualisation
	- CSS (Cascading Style Sheet)
	- XSL (*eXtensive Stylesheet Langage* ou langage extensible de feuille de style)

## XSL

### XSL recouvre 3 langages

- **XPath** : un langage pour naviguer dans un document XML ❘ moyen d'accéder à un nœud quelconque de l'arborescence XML
- **XSLT** (*eXtensible Stylesheet Langage Transformation*) : plus que des feuilles de style, un langage de transformation
	- Langage de feuille de style (une transformation est appelée feuille de style)
	- ❘ très puissant manipulateur d'éléments permettant de transformer un document XML source (arbre source) en un autre (arbre résultat)
		- Permet de créer des sommaires, tables de matières, de modifier un document à partir de critères d'extraction, de tri, ect…
	- **XSL-FO** (eXtensible Stylesheet Langage Formating Objects): un langage pour formater
		- permet le contrôle de la mise en page finale de la transformation
		- est destiné à la production de contenus au format PDF
- ❚ XSLT nécessite un document XML bien formé

### Structure d'un document XSL

<?xml version="1.0" encoding="ISO-8859-1"?> <xsl:stylesheet version="1.0" xmlns:xsl="http://www.w3.org/1999/XSL/Transform"> (...)

</xsl:stylesheet>

❚ xsl:stylesheet : élément racine du document

## Exemple – document XML

■ <?xml version="1.0" encoding="ISO-8859-1"?> <?xml-stylesheet type="text/xsl" href="bouteille1.xsl"?  $\geq$ <bouteille> <marque>Cristaline</marque> <composition>calcium 71mg/l, magnésium 5,5mg/l, chlorure 20mg/l, nitrate 1mg/l, traces de fer.</composition> <source> <ville>St-Cyr la Source</ville> <departement>Loiret</departement> </source> <code barre>3274080005003</code barre> </bouteille>

## Exemple – feuille XSL associée

<?xml version="1.0" encoding="ISO-8859-1"?>

```
<xsl:stylesheet version="1.0« xmlns:xsl="http://www.w3.org/1999/XSL/Transform">
<xsl:template match="/">
```
<html>

<**head**>

<title>Exemple de sortie HTML</title>

<meta http-equiv="Content-Type" content="text/html; charset=ISO-8859-1" /

 $\geq$ 

### </**head**>

### <**body**>

 <h1>Bouteille de marque <xsl:value-of select="bouteille/marque" /></h1> <h2>Composition:</h2>

<p><xsl:value-of select="bouteille/composition" /></p>

<h2>Lieu d'origine:</h2>

<p>Ville de <b><xsl:value-of select="bouteille/source/ville" /></b>, dans le département <b><xsl:value-of

select="bouteille/source/departement" /></b></p>

<h2>Autres informations</h2>

 $\langle$ ul $\rangle$ 

<li>Contenance: <xsl:value-of select="bouteille/contenance" /></li>

<li>pH: <xsl:value-of select="bouteille/ph" /></li>

 $\langle$ /ul $\rangle$ 

</body> </html></xsl:template></xsl:stylesheet>

# XPATH – Sélection d'un nœud (1)

- ❚ Se fonde sur la structure arborescente du document XML pour faire référence à des éléments et/ou des attributs
- ❚ Syntaxe pour la sélection d'un nœud : <xsl:valueof select="nom\_element" />

**Expressions associées à la sélection :** 

- / définie le chemin d'accès aux éléments à sélectionner, et donc leur parenté
	- Exemple : section/paragraphe
		- sélectionne les éléments section du nœud courant et pour chaque élément section, sélectionne les éléments paragraphe qu'il contient
		- sélectionne les petits-fils paragraphe du nœud courant qui ont pour père un nœud section

# XPATH – Sélection d'un nœud (1)

- ❙ \* peut remplacer le nom de n'importe quel nœud dans une expression
	- Exemple : \*/paragraphe sélectionne tous les petits-fils paragraphe quel que soit leur père
- **I** // applique la recherche aux descendants et non pas seulement aux fils directs
	- **Let Exemple : section//paragraphe** sélectionne tous les éléments paragraphe descendant d'un élément section fils direct du nœud courant
- . sélectionne le nœud courant
	- **Exemple :** //paragraphe sélectionne tous les descendants paragraphe du nœud courant.
- .. sélectionne le parent du nœud courant
	- Exemple, ../paragraphe sélectionne tous les nœuds paragraphe frères du nœud courant.

# XPATH – Sélection d'un nœud (2)

### ❚ **Appel de fonctions**

- ❙ comment() sélectionne tous les nœuds commentaires fils du nœud courant
- text() sélectionne tous les nœuds fils du nœud courant, ne contenant que du texte
- ❙ node() sélectionne tous les nœuds fils du nœud courant
- ❙ id("UnIdentifiant") sélectionne l'élément, normalement unique, qui a un attribut attr de type ID valant "UnIdentifiant".

# XPATH – Sélection d'un nœud (3)

La **navigation** dans les branches de l'arborescence du document XML se fait avec une expression de la forme :

### Element[Expression] *prédicat*

- **Exemples (où i est un nombre entier)** 
	- **I** elt<sup>[i]</sup> désigne le i-ème descendant direct d'un même parent ayant le nom indiqué.
		- Exemple : paragraphe[3]
			- désigne le 3ème enfant de l'élément courant, portant le nom paragraphe.
			- Attention, la numérotation commence à 1 et non à 0!

# XPATH – Sélection d'un nœud (4)

- elt[position()>i] sélectionne tous les éléments précédés d'au moins i éléments de même nom comme descendants du même parent
	- ❘ Exemple : paragraphe[position()>5] sélectionne tous les éléments paragraphe dont le numéro d'ordre est strictement supérieur à 5
- l elt[position() mod  $2=1$ ] sélectionne tout élément qui est un descendant impair
- elt[souselt] sélectionne tout élément elt qui a au moins un descendant souselt
- elt[first-of-any()] sélectionne le premier élément elt fils de l'élément courant
- elt[last-of-any()] sélectionne le dernier élément elt fils de l'élément courant

# XPATH – Sélection d'un nœud (5)

- ❙ elt[first-of-type()] sélectionne l'élément elt fils de l'élément courant, s'il est premier de son type.
	- ❘ Exemple : elt2[first-of-type()]
		- l'élément elt peut contenir des nœuds de type texte elt1 et elt2 dans n'importe quel ordre
		- Deux cas se présentent :
			- elt commence par au moins un élément elt1, avec éventuellement un élément elt2 ensuite,
			- elt commence par un élément elt2.
		- L'expression ne sélectionne le premier élément elt2 que dans le second cas, où il n'est précédé par aucun élément de même type.

# XPATH – Sélection d'un nœud (6)

- elt[last-of-type()] sélectionne de même l'élément elt fils de l'élément courant, s'il est le dernier de son type.
	- Exemple : section/paragraphe[last-of-type() and first-of-type()]
		- sélectionne les éléments paragraphe fils uniques dont le père est un élément section ;
		- section/paragraphe[last-of-any() and first-of-any()] sélectionne les éléments paragraphe dont le père est un élément section qui ne contient qu'un seul élément paragraphe.
- **lancestor()** sélectionne un ancêtre du nœud courant. Elle reçoit en argument une expression de sélection et recherche le premier ancêtre du nom correspondant à la sélection
	- ❘ Exemple : ancestor(chapitre)/titre sélectionne l'élément titre du chapitre contenant l'élément courant

# XPATH – Sélection d'un nœud (7)

### ❚ **Sélection d'attributs**

- Les attributs d'un élément sont sélectionnés en faisant précéder leur nom par le caractère @
- Règles relatives à la sélection des éléments s'appliquent également aux attributs :
- **Exemple** 
	- section[@titre] sélectionne les éléments section qui ont un attribut titre
	- section[@titre="Introduction"] sélectionne les éléments section dont l'attribut titre a pour valeur Introduction
	- Affichage du contenu de l'attribut en le faisant précéder du caractère / Exemple : <xsl:value-of select="paragraphe/@titre" />
		- ❘ Affichage du titre de l'élément paragraphe fils de l'élément courant
		- Si rien n'est précisé, par défaut il s'agit du premier élément paragraphe fils

# XPATH – Sélection d'un noeud (8)

- **Opérateur logiques** 
	- $\blacksquare$  not()
	- ❙ and
	- ❙ or
- **Opérateurs + \* div = != < <= > > = mod |**
- **Exemple : section[not(@titre)]** 
	- sélectionne les éléments section qui n'ont pas d'attribut titre

# XPATH - chemins

- **Un chemin de localisation est composé de trois** parties :
	- un *axe*, définissant le sens de la relation entre le nœud courant et le jeu de nœuds à localiser
	- ❙ un nœud spécifiant le type de nœud à localiser
	- 0 à n *prédicats* permettant d'affiner la recherche sur le jeu de nœuds à récupérer
	- Exemple : chemin child::section[position()=1]
		- ❘ child est le nom de l'axe
		- section le type de nœud à localiser (élément ou attribut)
		- $[position() = 1]$  est un prédicat

### XPATH – chemins : les axes

### ❚ Le moi

- ❙ self : contient seulement le nœud contextuel
- attribute : contient les attributs du nœud contextuel ; l'axe est vide quand le nœud n'est pas un élément

### **Enfants et descendants**

- ❙ child : contient les enfants directs du nœud contextuel
- ❙ descendant :
	- ❘ contient les descendants du nœud contextuel.
	- Un descendant peut être un enfant, un petit-enfant...
- ❙ descendant-or-self : contient le nœud contextuel et ses descendants.

### ❚ Parents et ancêtres

- ❙ parent : contient le parent du nœud contextuel, s'il y en a un.
- ancestor : contient les ancêtres du nœud contextuel (père, le père de son père...)
- **L** ancestor-or-self : contient le nœud contextuel et ses ancêtres. Cet axe contient toujours le nœud racine.

### XPATH – chemins : les axes

#### **Les pairs**

- following-sibling
	- ❘ contient tous les nœuds cibles du nœud contextuel
	- ❘ Si ce nœud est un attribut ou un espace de noms, la cible suivante est vide

#### **l** preceding-sibling :

- ❘ contient tous les prédécesseurs du nœud contextuel
- si le nœud contextuel est un attribut ou un espace de noms, la cible précédente est vide.
- following : contient tous les nœuds du même nom que le nœud contextuel situés après le nœud contextuel dans l'ordre du document, à l'exclusion de tout descendant, des attributs et des espaces de noms.
- **I** preceding : contient tous les nœuds du même nom que le nœud contextuel situés avant lui dans l'ordre du document, à l'exclusion de tout descendant, des attributs et des espaces de noms.

■ namespace : contient tous les nœuds des espaces de noms du nœud contextuel ; l'axe est vide quand le nœud contextuel n'est pas un élément.

### XPATH – chemins : prédicats

- Le contenu d'un prédicat est une prédiction
- **Le résultat de chaque expression est un** booléen
- **Exemple, section[3] équivaut à** section[position()=3]

## XPATH - chemins

### $\blacksquare$  2 types de chemins de localisation

- ❙ Chemin absolu : commence toujours par le signe / indiquant la racine du document XML
- ❙ Chemin relatif : le nœud de départ est le nœud contextuel courant
- ❚ 2 types de syntaxe de composition d'un chemin de localisation
	- syntaxe abrégée
		- ❘ recoupe la « syntaxe de base » qui a déjà été présentée
		- ❘ permet d'obtenir des expressions du type para[@type="avertissement"][5], qui sélectionne le cinquième enfant de l'élément para, parmi ceux qui ont un attribut type ayant la valeur avertissement.
	- Syntaxe non abrégée : child:: para child:: \* child:: text() child:: node() attribute::*name* - attribute:: \* - descendant::*para* - ancestor::*div* - ancestoror-self::*div* - descendant-or-self::*para* - self::*para* child::*chapitre*/descendant::*para -* child::\*/child::*para -* /child:: -/descendant::*para -*/descendant::*olist*/child::*item* - child::*para*[position()=1] child::*para*[position()=last()] - child::*para*[position()=last()-1] <sup>-</sup> child::*para*[position()1] - following-sibling::*para*[position()=1]

- ❚ Les fonctions manipulent 4 catégories d'objets :
	- Nœuds
	- Chaînes de caractères
	- **Booléens Nombres**
	- Chaque fonction peut avoir zéro ou plusieurs arguments (on utilise alors le caractère ? Pour définir un argument optionnel)

### ❚ **Manipulation de nœuds**

❚ Fonctions retournant un nombre :

- last() : retourne un nombre égal à l'index du dernier nœud dans le contexte courant.
- **l** position() : retourne un nombre égal à la position du nœud dans le contexte courant.

■ Fonction retournant un jeu de nœuds : id(objet), permet de sélectionner les éléments par leur identifiant.

- ❚ **Fonctions de manipulation de chaînes de caractères**
- ❚ string(nœud?) : convertit un objet en chaîne de caractères selon les règles suivantes :
	- Un ensemble de nœuds est converti en chaîne de caractères en retournant la valeur textuelle du premier nœud de l'ensemble dans l'ordre du document.
	- Si l'ensemble des nœuds est vide, une chaîne vide est retournée.
	- ❙ un nombre est converti en chaîne, la valeur booléenne false/true est convertie en chaîne de caractères "false"/"true".
- concat(chaine1, chaine2, chaine<sup>\*</sup>) : retourne une chaîne résultant de la compilation des arguments
- ❚ string-length(chaine?) : retourne le nombre de caractères de la chaîne. Si l'argument est omis, la valeur retournée est la longueur de la valeur textuelle du nœud courant

### ❚ **Fonctions de manipulation de booléens**

- $\blacksquare$  not(), true(), false()
- lang(chaine) :
	- teste l'argument chaine par rapport à l'attribut xml: lang du nœud contextuel ou de son plus proche ancêtre dans le cas où le nœud contextuel ne contient pas d'attribut de ce type
	- **I** retourne true si l'argument est bien la langue utilisée ou si la langue utilisée est un sous-langage de l'argument (par exemple, en//us).
	- ❙ sinon elle retourne false

### ❚ **Fonctions de manipulation de nombres**

- floor(nombre) : retourne le plus grand entier inférieur à l'argument passé à la fonction
- ceiling(nombre) : retourne le plus petit entier supérieur à l'argument passé à la fonction
- round(nombre) : retourne l'entier le plus proche de l'argument passé à la fonction

## XSLT

- XSLT est utilisé pour transformer des documents XML en un document se trouvant dans un autre format
	- Utilisé typiquement pour transformer dans un format reconnu par le navigateur : XML  $\rightarrow$  XML ou XML  $\rightarrow$  HTML ou XML  $\rightarrow$ XHML
- Se base sur XPath pour naviguer (trouver les nœuds) dans le document XML
- ❚ XSLT dispose de 2 fichiers en entrée
	- Document XML contenant les données
	- Document XSL (.xsl)
		- ❘ contenant le framework dans lequel les données doivent être insérées
		- Les commandes XSLT permettant cette insertion

# XSLT : structure

### ■ Au niveau du prologe du fichier .xls : 2 façons de déclarer la racine

<?xml version="1.0"?>

 <xsl:**stylesheet** version="1.0"xmlns:xsl="http://www.w3.org/1999/ XSL/Transform">

### Ou

<?xml version="1.0"?>

 <xsl:**transform** version="1.0"xmlns:xsl="http://www.w3.org/1999/ XSL/Transform">

### ■ Contient un ou plusieurs templates :

<xsl:template match="/"> ... </xsl:template>

### ❚ Se termine avec :

</xsl:stylesheet> ou </xsl:transform>

## Lien avec le .xsl dans le document .xml

### **Prologue du fichier .xml**

<?xml version="1.0" encoding="ISO-8859-1"?> <?xml-stylesheet type="text/xsl" href="monfichier.xsl"? >

### XSLT – Structure : prologue et racine

### **Prologue**

<?xml version="1.0" encoding="ISO-8859-1"?>

### **Racine**

- <xsl:stylesheet id="id" version="nombre" xmlns:pre="URI"> (...) </xsl:stylesheet>
- id : identifiant unique de la feuille de style
- version : numéro de version de la feuille de style XSLT
- xmlns: pre : définition de l'espace de noms
	- ❘ pre : préfixe utilisé dans la feuille de style pour faire référence à l'URI de l'espace nominal

### Exemples :

<xsl:stylesheet version="1.0" xmlns:xsl="uri:xsl"> (...) </xsl:stylesheet>

### XSLT – Structure : options de l'arbre de sortie

#### ❚ **<xsl:output>**

- ❙ premier enfant de <xsl:stylesheet>
- spécifie des options concernant l'arbre de sortie

<xsl:output method="xml | html | text" version="nmtoken" encoding="chaine" omit-xml-declaration="yes | no" standalone="yes | no" doctype-public="chaine" doctype-system="chaine" cdata-section-elements="elt"  $indent="ves |'no" media-type="chaine" />$ 

- method identifie la méthode de transformation. Si elle est égale à text, aucune mise en forme n'est effectuée
- version identifie la version de la méthode de sortie (xml1.0, html4.01...).
- ❙ encoding indique la version du jeu de caractères à utiliser pour la sortie
- **I** omit-xml-declaration indique au processeur XSLT s'il doit ajouter ou non une déclaration XML
- **I** standalone indique au processeur XSLT s'il doit créer un arbre de sortie avec ou sans déclaration de type de document.
- **I** doctype-public indique l'identifiant public utilisé par la DTD associée à la transformation
- **I** doctype-system indique l'identifiant system utilisé par la DTD associée à la transformation
- ❙ cdata-section-elements indique les éléments dont le contenu doit être traité lors de la transformation via une section CDATA.
- indent présente la transformation sous forme d'arbre dans le cas où la valeur de cet attribut est égale à yes
- media-type indique le type MIME des données résultantes de la transformation
- Exemple : <xsl:output method="html" version="html4.01" encoding="ISO-8859-1" doctype-public="-//W3C//DTD HTML 4.01//EN" doctype-system="http://www.w3.org/TR/html4/strict.dtd" />
	- fichier de sortie au format HTML 4.01, conforme à la DTD publique de l'HTML du W3C, avec le jeu de caractères l'ISO-8859-1
	- Le résultat en sortie est un fichier HTML commençant par

<!DOCTYPE html PUBLIC "-//W3C//DTD HTML 4.01//EN" "http://www.w3.org/TR/html4/strict.dtd">

■ ... et possédant dans son <head>

<meta http-equiv="Content-Type" content="text/html; charset=ISO-8859-1" />

## XSLT – Structure : modèle

### ❚ **<xsl:template>**

- ❙ définit un modèle à appliquer à un nœud et à un contexte spécifique
- <xsl:template name="nommodele" match="expression" mode="modemodele"> </xsl:template>
	- name : nom associé au modèle
	- match :
		- indique quel jeu de nœuds sera affecté par le modèle
		- peut comprendre un test d'existence d'attribut, le caractère | indiquant que le modèle s'applique à un élément ou à un autre, ainsi que tout élément permettant de définir un jeu d'attributs.
		- mode permet à un élément d'avoir plusieurs modèles, chacun générant une sortie différente.

## XSLT – Structure : valeur d'un nœud

### ❚ **<xsl:value-of>**

- Sélectionne la valeur d'un nœud et l'insère dans la transformation
- Ce nœud est évalué en fonction d'une expression (un élément, un attribut ou tout autre nœud contenant une valeur)
- <xsl:value-of select="expression" disable-outputescaping="yes | no" />
	- La valeur de select est évaluée et c'est cette évaluation qui sera insérée dans la transformation
	- disable-output-escaping agit sur la transformation des caractères.
		- Si sa valeur est yes, la chaîne & lt; est insérée dans la transformation en tant que signe <
		- Sinon, la chaîne & lt; est insérée telle quelle dans la transformation
### XSLT – ajouts d'éléments et attributs

#### ❚ **<xsl:element>**

- ❙ insère un nouvel élément
- Le nom de l'élément est donné par l'attribut name
- <xsl:element name="nomelement" use-attributesets="jeuattr"> </xsl:element>
	- **l** name : nom de l'élément à créer
		- use-attribute-sets : jeu d'attributs à associer à l'élément créé
- Exemple <xsl:element name="p"><xsl:value-of select="texte" /></xsl:element>
	- ❙ crée dans le fichier HTML un élément de paragraphe renfermant le contenu de l'élément texte du document XML

### XSLT – ajouts d'éléments et attributs

#### ❚ **<xsl:attribute>**

- définit un attribut et l'ajoute à l'élément résultat de la transformation
- <xsl:attribute name="nom">valeur</xsl:attribute>
	- name : nom de l'attribut à ajouter dans le contexte courant
	- ❙ valeur : valeur à lui donner
- Exemple : <image><xsl:attribute name="src">test.gif</xsl:attribute></image>
	- ❙ ajoute à l'élément image l'attribut src et lui affecte la valeur test.gif
	- Résultat : <image src="test.gif"></image>

**<xsl:for-each> :** crée une boucle dans laquelle sont appliquées des transformations

<xsl:for-each select="expressionXPath">texte à insérer et rêgles à appliquer</xsl:for-each>

- ❙ select : jeu de nœuds devant être parcouru par la boucle
- Exemple d'utilisation :

 $\langle \mathrm{u} \rangle$ 

 <xsl:for-each select="item">  $\langle$  <li> <xsl:value-of select="." /> </li> </xsl:for-each>

 $\langle$ /ul $\rangle$ 

■ Autre exemple avec un filtrage additionnel permettant de réduire en ajoutant un critêre poru sélectionner la valeur de l'attribut

```
 <ul>
   <xsl:for-each select="//book">
     <li>
     <xsl:value-of
       select="title[../author='Victor Hugo']"/>
     </li>
    \langle x\mathsf{sl}: for-each >\langle/ul>
```
#### ■ Exemple sélectionnant le livre ecrits par Victor Hugo

- Filtre appliqué : <xsl:value-of select="title[../author='Terry Pratchett'"]/>
- **I** author est un pair de title, donc à partir de title on doit remonter au parent puis redescendre a author
- ❙ Ce filter nécessite de simple **'** dans de doubles **"** : **"**title[../author=**'**Victor Hugo**'**]**"**/>
- Les filtre disposibles sont :  $=$   $! =$   $\frac{1}{2}$   $\frac{1}{2}$   $\frac{1}{2}$   $\frac{1}{2}$   $\frac{1}{2}$   $\frac{1}{2}$   $\frac{1}{2}$   $\frac{1}{2}$   $\frac{1}{2}$   $\frac{1}{2}$   $\frac{1}{2}$   $\frac{1}{2}$   $\frac{1}{2}$   $\frac{1}{2}$   $\frac{1}{2}$   $\frac{1}{2}$   $\frac{1}{2}$   $\frac{1}{2}$   $\$

#### ❚ **<xsl:sort>**

- Effectue un tri sur un jeu de nœuds
- Est placé soit dans un <xsl:for-each> soit dans un <xsl:apply-templates>
- **I** C'est un élément vide qui peut être appelé plusieurs fois pour effectuer un tri multicritères; chaque appel provoquant un tri sur un champ spécifique

#### <xsl:sort select="nœud" data-type="text | number | elt" order="ascending | descending" lang="nmtoken" caseorder="upper-first | lower-first" />

- select : spécifie un nœud comme clé de tri
- data-type : type des données à trier
- **I** order : ordre de tri prenant les valeurs ascending ou descending
- **I** lang : jeu de caractères utiliser pour le tri ; par défaut, il est déterminé en fonction des paramètres système
- **I** case-order : indique si le tri a lieu sur les majuscules (prend la valeur upper-first) ou minuscules (valeur lower-first) en premier ou

```
Exemple :
```
#### $<sub>ul</sub>$ </sub>

```
  <xsl:for-each select="livre">
    <xsl:sort select="auteur" order="descending" />
        <li><b><xsl:value-of select="auteur" /></b><br />>>/>><xsl:value-of select="titre" /></li>
   </xsl:for-each>
```
#### $<$ /ul $>$

■ La liste des livres est classée dans l'ordre alphabétique décroissant des noms d'auteur.

- **E** <xsl:number> : insére un nombre formaté pouvant servir de compteur
- <xsl:number level="single | multiple | any" count="nœud" from="nœud" value="expression" format="chaine" lang="nmtoken" grouping-separator="car" grouping-size="nombre" />
	- level : niveaux à sélectionner pour le comptage
		- $=$  valeur single : ne compter que la position du nœud par rapport à ses frères
		- **luct in the valeur multiple :** permet de compter la position du nœud par rapport à ses ancêtres (par exemple de la forme 1.3.4) ; enfin any renvoie la position du nœud par rapport à l'ensemble des nœuds de même nom dans tout le document.
	- **I** count indique quels nœuds doivent être comptés dans les niveaux sélectionnés ; dans le cas où cet attribut n'est pas défini, les nœuds comptés sont ceux ayant le même type que celui du nœud courant.
	- **I** from identifie le nœud à partir duquel le comptage commence.
	- I value indique l'expression correspondant à la valeur du compteur ; si cet attribut n'est pas défini, le nombre inséré correspond à la position du nœud (position()).
	- **I** format spécifie le format de l'affichage du nombre ; cela peut être un chiffre, un caractère (a-z, A-Z) et comprendre un caractère de séparation tel que le point (.), le trait d'union (-) ou autre. Les formats possibles sont "1", "01", "a", "A", "i", "I".
	- **I** lang spécifie le jeu de caractères à utiliser ; par défaut, il est déterminé en fonction des paramètres du système.
	- **I** grouping-separator identifie le caractère permettant de définir la séparation entre les centaines et les milliers.
	- **I** grouping-size spécifie le nombre de caractères formant un groupe de chiffres dans un nombre long ; le plus souvent la valeur de cet attribut est 3. Ce dernier attribut fonctionne avec...
	- ...grouping-separator ; si l'un des deux manque, ils sont ignorés.
- Exemple d'utilisation :

 $<sub>ul</sub>$ </sub>

```
<xsl:for-each select="livre">
   <xsl:sort select="auteur" />
   <xsl:number level="any" from="/" format="1." />
   <li><b><xsl:value-of select="auteur" /></b><br /><xsl:value-of select="titre" /></li>
</xsl:for-each>
\langle \text{u} \rangle
```
## XSLT : tests

#### **E** <xsl:if> permet

- la fragmentation du modèle dans certaines conditions
- ❙ de tester la présence ou la valeur d'un attribut, d'un élément,
- ❙ de savoir si un élément est bien le fils d'un autre ect…

#### ■ <xsl:if test="condition">action</xsl:if>

- $test := 1$  ou 0 suivant le résultat de la condition (vrai ou faux)
- **I** action : action devant être effectuée (texte à afficher, second test, gestion de chaîne...)

#### $\blacksquare$  <xsl: if test="livre">

#### $\langle$ ul $\rangle$

```
    <xsl:for-each select="livre">
```
#### $\overline{\mathsf{clis}}$

```
<b><xsl:value-of select="auteur" /><br />>/>
```

```
        <xsl:value-of select="titre" />.<xsl:if test="@langue='français'">livre en français </xsl:if>
      </li>
```
#### $\langle x\sin(1) + \cos(1) + \cos(1) + \$

#### $\langle$ /ul $\rangle$

 $\langle x\sin t\rangle$ 

**Dans le code précédent, si l'attribut langue de l'élément livre vaut français, le processeur** ajoutera au fichier de sortie la phrase "Ce livre est en français". Il ne se passe rien si ce n'est pas le cas.

### XSLT : tests

**E** <xsl:choose> définit une liste de choix et affecte à chaque choix une transformation différente

```
<xsl:choose>
         <xsl:when test="une condition">
             ... du code ...
         </xsl:when>
         <xsl:otherwise>
             ... du code ...
         </xsl:otherwise>
    </xsl:choose>
```
**I** <xsl:when> définit chaque choix

■ <xsl:otherwise> définit un traitement par défaut

```
Exemple
```

```
\langleul\rangle
```

```
  <xsl:for-each select="livre">
   <li><b><xsl:value-of select="auteur" /><br />>/>
          <xsl:value-of select="titre" />
          <xsl:choose>
              <xsl:when test="@langue='francais'">Ce livre est en français.</xsl:when>
      <xsl:when test="@langue='anglais'">Ce livre est en anglais.</xsl:when>
      <xsl:otherwise>Ce livre est dans une langue non répertoriée.</xsl:otherwise>
          </xsl:choose>
       </li>
   </xsl:for-each>
\langle/ul\rangle
```
### XSLT : variables et paramètres

#### ❚ **<xsl:variable>**

- sert à créer les variables
- ❙ possède les attributs suivants :
	- name : nom de la variable (attribut obligatoire)
	- select : expression XPath qui spécifie la valeur de la variable

#### **Exemple :**

<xsl:variable name="nombre\_livres" select="255" /> <xsl:variable name="auteur" select="'Victor Hugo'" /> <xsl:variable name="nombre\_pages" select="livre/tome/@page" />

#### La portée d'une variable est limitée aux frères et à leurs descendants

- $\triangleright$  si une variable est déclarée dans une boucle xsl: for-each ou un élément xsl:choose ou xsl:if, on ne peut s'en servir en-dehors de cet élément
- Une variable est appelée en étant précédée du caractère \$ :

<xsl:value-of select="**\$nombre\_pages**" />.

## Modularisation

**Objectif de la modularisation : casser un** programme complexe en plusieurs parties

- ❚ En utilisant des fonctions
	- **En XSL, on utilise l'équivalant : xsl:apply**templates

## XSLT : variables et paramètres

#### ❚ **<xsl:call-template>**

- peut être appelé indépendamment d'une sélection d'un nœud
- Pour cela, il faut renseigner l'attribut name, et l'appeler à l'aide de l'élément <xsl:call-template>

#### **Exemple**

 <xsl:template name="separateur">  $\mathsf{chr}$  /> <img src="ligne.gif" alt="séparation" width="150" height="2" />  $\mathsf{chr}$  />

</xsl:template>

❚ Il suffit alors de l'appeler avec <xsl:call-template name="separateur"/>.

### XSLT : variables et paramètres

- Créer et passer des valeurs au modèle :
	- ❙ **<xsl:param> permet de créer un paramètre**
	- ❙ **<xsl:with-param> permet de passer une élément au modèle**
- Tout deux ont 2 attributs :
	- name : donne un nom au paramètre (attribut obligatoire)
	- select : expression XPath donnant une valeur par défaut au paramètre (facultatif)
- Exemple d'un template évaluant le résultat d'une expression polynômiale :

```
<xsl:template name="polynome">
  <xsl:param name="variable_x" />
\leqxsl:value-of select="2*$variable_x*$variable_x+(-5)*$variable_x+2" />
</xsl:template>
```
- **E** Appel effectué en passant diverses valeurs pour le paramètre variable x :
- <xsl:call-template name="polynome">  $\sim$  <xsl:with-param name="variable\_x" select="3.4" /> </xsl:call-template>
- … permet d'afficher le résultat de 2<sup>\*</sup>3.4^2-5<sup>\*</sup>3.4+2.
- On remarque que la soustraction d'un nombre se fait par addition du nombre (négatif) opposé ;
- la division se fait l'opérateur div et non pas /

### XSLT – tout cela ensemble…

- Dans un fichier xsl: <xsl:template match="/"> <html><body> <h1><xsl:value-of select="message"/></h1> </body></html> </xsl:template>
	- ❙ <xsl:template match="/"> sélectionne la racine
	- $\blacksquare$  <html><br/>>body> <h1> ... </h1> </body></html> est écris tel quel dans le fichier en sorte
	- ❙ Le contenu de message (*Howdy!*) est écris
- Résultat (fichier en sortie):
	- ❚ <html><body> <h1>Howdy!</h1> </body></html>

### Comment cet exemple marche?

- Le document XML est lu et est sauvegardé sous la forme d'un arbre
- Le template <xsl:template match="/"> est utilisé pour sélectionner l'arbre dans son entier
- **Les rêgles à l'intérieur du template sont appliquées au** noeuds, ce qui change structure de l'arvre XML
	- Les parties de l'arbre XML qui ne match pas restent inchangées
- ❚ Après que le template ait été appliqué, l'arbre est écris en tant que document texte

# Quand utiliser XSLT

- Avec un programme adapté (par exemple Xerces) , XSLT peut être utilisé pour lire et écrire des fichiers
- **Un serveur peut utiliser XSLT pour changer des** documents XML files en fichiers HTML avant un envoie vers le client
- **Un navigateur** *moderne* peut utiliser XSLT pour changer des documents XML en fichiers HTML au niveau du client

# **Navigateurs**

■ Navigateur supportant XML, XSLT, XPath

- ❙ Mozilla Firefox v3
- **I** Internet Explorer v6
- **Chrome v1**
- Opera v9
- Navigateur supportant XML, XSLT
	- ❙ Safari v3

### Avantages et inconvénients

#### **L** Avantages

■ Faire un pont entre un document XML et la présentation de ce document

### **Désavantage**

**Performances (consommateur de mémoire)** 

# Bibliographie

#### ■ <http://www.w3schools.com/>

### **I** http://www.gchagnon.fr/cours/xml/index. html